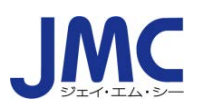

## Zoom **利用に関するお願い・注意事項について**

■Zoom のアプリインストール、事前確認等のお願い

\*本講座はビデオ会議ツール「Zoom」を使ったライブ配信です。 \*お申し込み前に下記 Zoom テストサイトで Zoom 会議に参加可能かご確認ください。  $\rightarrow$  <https://zoom.us/test>

\*アプリがインストールされていない場合はダウンロードメッセージが出ます。ダウンロー ド後インストールしてください。

アプリ無しでも参加可能ですが、ご使用のブラウザによっては参加できない場合もあ りますので、本テストサイトで参加可能かご確認ください。

\*アプリが既にインストールされている場合でも、Zoom クライアントは最新版にアップデ ートして使用してください。アップデート方法は下記リンクをご参照下さい。

 $\rightarrow$  <https://support.zoom.us/hc/ja/articles/201362233>

- \*本講座の受講にあたっての推奨環境は「Zoom」に依存します。受講者の方のお手元の PC などの設定や通信環境が受信の状況に大きく影響いたしますので、ご自分の環境 が対応しているか、お申し込み前の確認をお勧めいたします。
	- $\rightarrow$  [https://support.zoom.us/hc/ja/articles/201362023-PC-](https://support.zoom.us/hc/ja/articles/201362023-PC-%E3%80%80MacLinux%E3%81%AE%E3%82%B7%E3%82%B9%E3%83%86%E3%83%A0%E8%A6%81%E4%BB%B6)[MacLinux%E3%81%AE%E3%82%B7%E3%82%B9%E3%83%86%E3%83%A0](https://support.zoom.us/hc/ja/articles/201362023-PC-%E3%80%80MacLinux%E3%81%AE%E3%82%B7%E3%82%B9%E3%83%86%E3%83%A0%E8%A6%81%E4%BB%B6) [%E8%A6%81%E4%BB%B6](https://support.zoom.us/hc/ja/articles/201362023-PC-%E3%80%80MacLinux%E3%81%AE%E3%82%B7%E3%82%B9%E3%83%86%E3%83%A0%E8%A6%81%E4%BB%B6)

■その他 注意事項

- \*本セミナーはインターネット経由でのライブ中継ですので、回線状態などにより、画像 や音声が乱れる場合があります。また、状況によっては講義を中断し、再接続して再 開する場合がありますが、予めご了承ください。
- \*万が一部外者が侵入した場合は、管理者側で部外者の退出或いは講演を終了する 場合があります。
- \*参加者による講座の録画、録音、資料の全部または一部の転載、改変などの二次的 利用、貴社以外への配布、SNS 等への投稿はお控え願います。